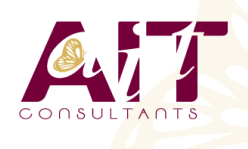

**SARL ONEO**  1025 rue Henri Becquerel Parc Club du Millénaire, Bât. 27 34000 MONTPELLIER **N° organisme : 91 34 0570434**

# **ReactJS**

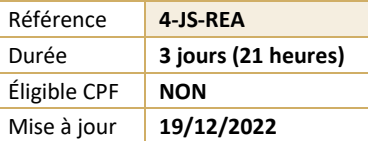

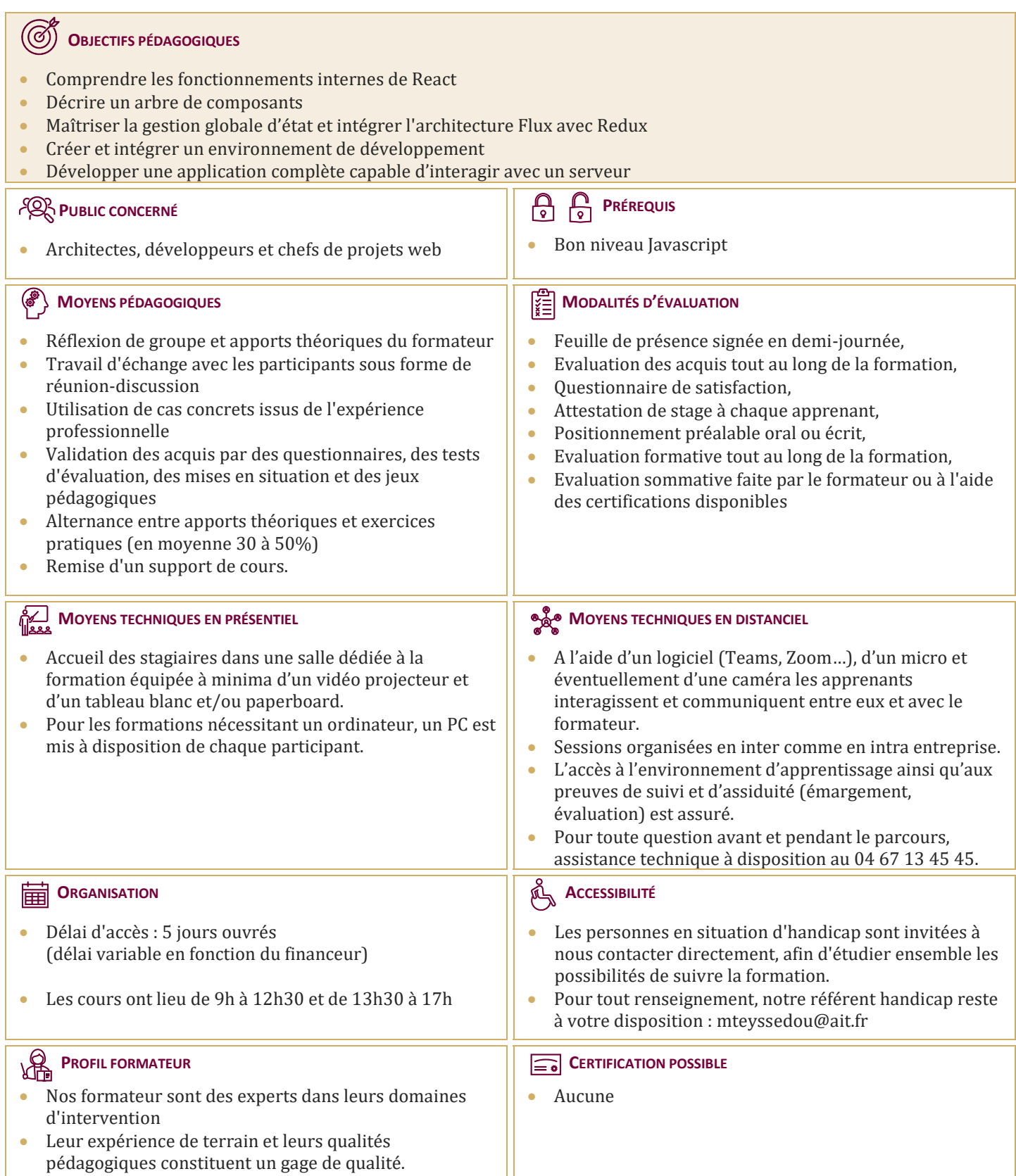

## **ReactJS**

#### **INTRODUCTION ET HISTORIQUE**

 $\Box$  Retour sur l'environnement frontend actuel et son futur proche, concepts de base : chargement de ressources, modularité, asynchronisme, data-binding, immutabilité…

#### **LES CHOIX DE REACT**

- MVC: Fonctions pures de rendu, composants à état
- Virtual DOM, la source de l'efficacité de React

### **TP**

- $\Box$  Création d'un premier arbre de composants, propagation des props, branchement des event-handlers, population de composants enfants, gestion de l'état interne…
- Installation d'un environnement de production plus moderne: Node, ESLint, Webpack, Hot reloading, React DevTools
- $\Box$  Appropriation de JSX, validation des PropTypes, modules ES2015, structuration du projet, intégration de composants tiers via NPM
- $\Box$  Aller plus loin avec DOM, du CSS
- $\Box$  Exploiter le cycle de vie des composants
- $\Box$  Types: garanties et couverture avec Flow
- $\Box$  Tests unitaires
- $\Box$  Revisiter la communication inter-composants
- Externalisation de l'état avec un store Redux
- $\Box$  Dispatch d'actions, composition des reducers associés
- $\Box$  Manipulation du context
- $\Box$  Redux DevTools, time-travel debugging.
- □ Provider et connexions React-redux
- Comment rajouter des middlewares Redux
- $\Box$  Préparation des action-creators synchrones, puis asynchrones (comparaison entre thunks, promises et sagas).
- $\Box$  Appel d'API distante
- $\Box$  Rendu des composants côté serveur (isomorphisme)
- $\Box$  Routage (v4)